## **Foreman - Bug #13932**

## **After the provisioning of a vmware host, network interface always remains disconnected**

02/28/2016 12:15 PM - Angelo Lisco

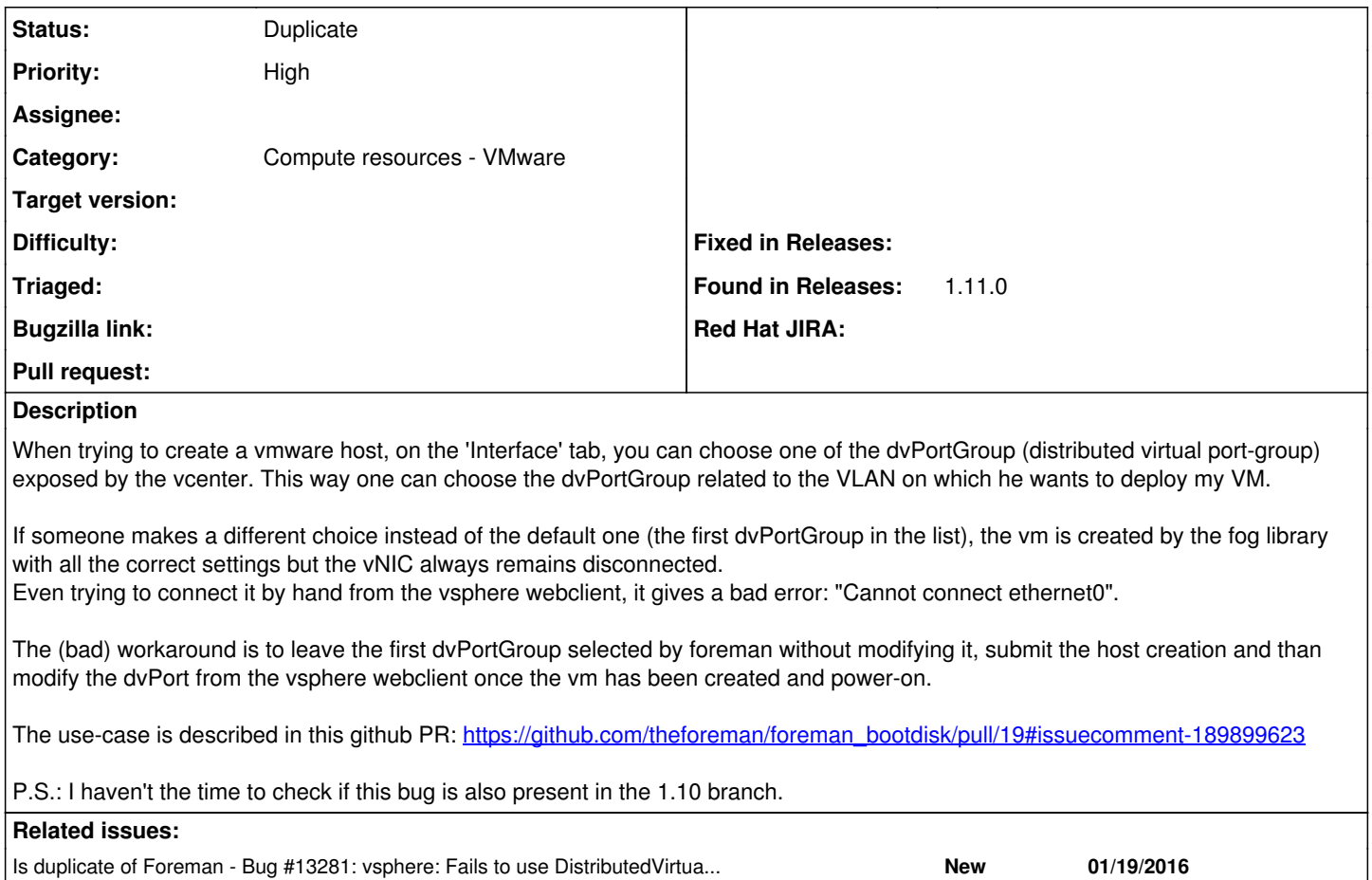

# **History**

### **#1 - 02/29/2016 03:20 AM - Dominic Cleal**

*- Is duplicate of Bug #13281: vsphere: Fails to use DistributedVirtualPortGroup added*

#### **#2 - 02/29/2016 03:20 AM - Dominic Cleal**

- *Status changed from New to Duplicate*
- *translation missing: en.field\_release deleted (71)*

Thanks for the report, but as you said on the other ticket this does appear to be the same issue.